# **Orthographe d'Usage**

## **Descriptif du Logiciel**

#### **Objectifs :**

- Renforcer et mettre en interaction les lexiques phonologique, orthographique et sémantique. - Enrichir le stock lexical. - Améliorer l'orthographe d'usage en automatisant les processus mentaux.

### **Moyens :**

A partir d'une base de plus de 1400 mots triés par niveau de difficulté orthographique et de 3 modules Apprentissage – Renforcement – Contrôle qui contiennent de nombreux exercices permettant de travailler l'orthographe d'usage dans sa composante sémantique, linguistique, neurologique et métaphonologique. Les exercices utilisent la segmentation des mots en phonèmes et graphèmes, la segmentation de mots collés, la transcription, la complétude de mots, la lecture verticale et horizontale, la complétude de phrases lacunaires, la construction de phrases, la dictée, l'utilisation du lexique orthographique par évocation à l'aide de devinettes, la dictée….

#### **Niveau :**

7 ans à Adulte.

**Si vous souhaitez bénéficier gratuitement d'une présentation à distance de ce logiciel veuillez préciser vos disponibilités (prévoir 10 mn) à [demo\\_logiciels@gerip.com](mailto:demo_logiciels@gerip.com?subject=Pr%E9sentation%20%E0%20distance%20logiciels%20Gerip&body=Je%20souhaite%20consulter%20le%28s%29%20logiciel%28s%29%20........................................................%0AJe%20suis%20disponible%20le%20................................%E0%20......................)**

**Vous devez obligatoirement bénéficier d'une connexion haut débit.**

**Vous pouvez visualiser la démonstration de chaque exercice de ce logiciel en revenant à la page précédente et en choisissant le module de votre choix. Ensuite sélectionnez le bouton "Démo de l'exercice" en haut à droite.**

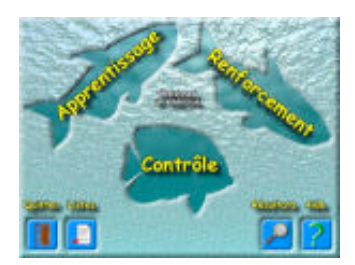

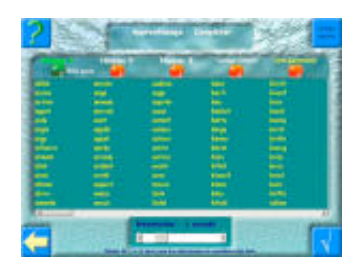

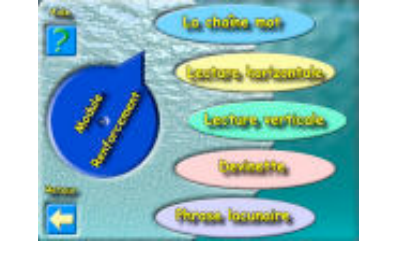

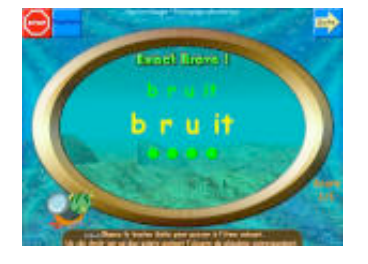

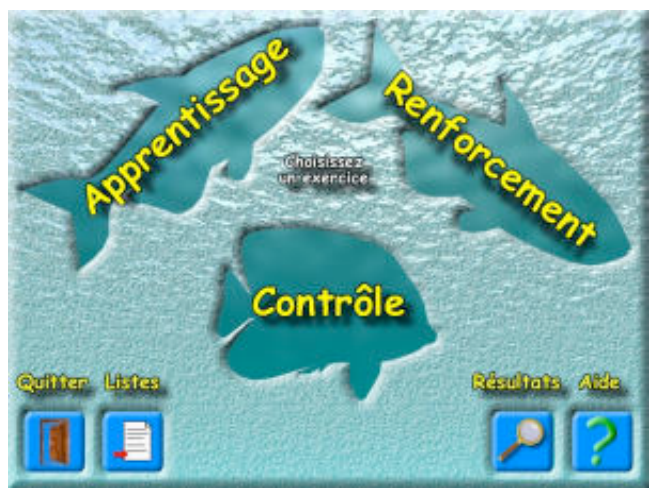